## **SUMMARY OF LESSON PLAN OF DR. SEEMA SIROHI , ASSOCIATE PROFESSOR**

#### **(TEACHING OF COMPUTER SCIENCE)**

# **Name of College: C. R. COLLEGE OF EDUCATION, ROHTAK Academic Session: B. Ed (Ist Year) 2018-19**

## **PAPER-IV & V (GROUP C) Opt. (iii): PEDAGOGY OF COMPUTER SCIENCE (Max. Marks: 100)**

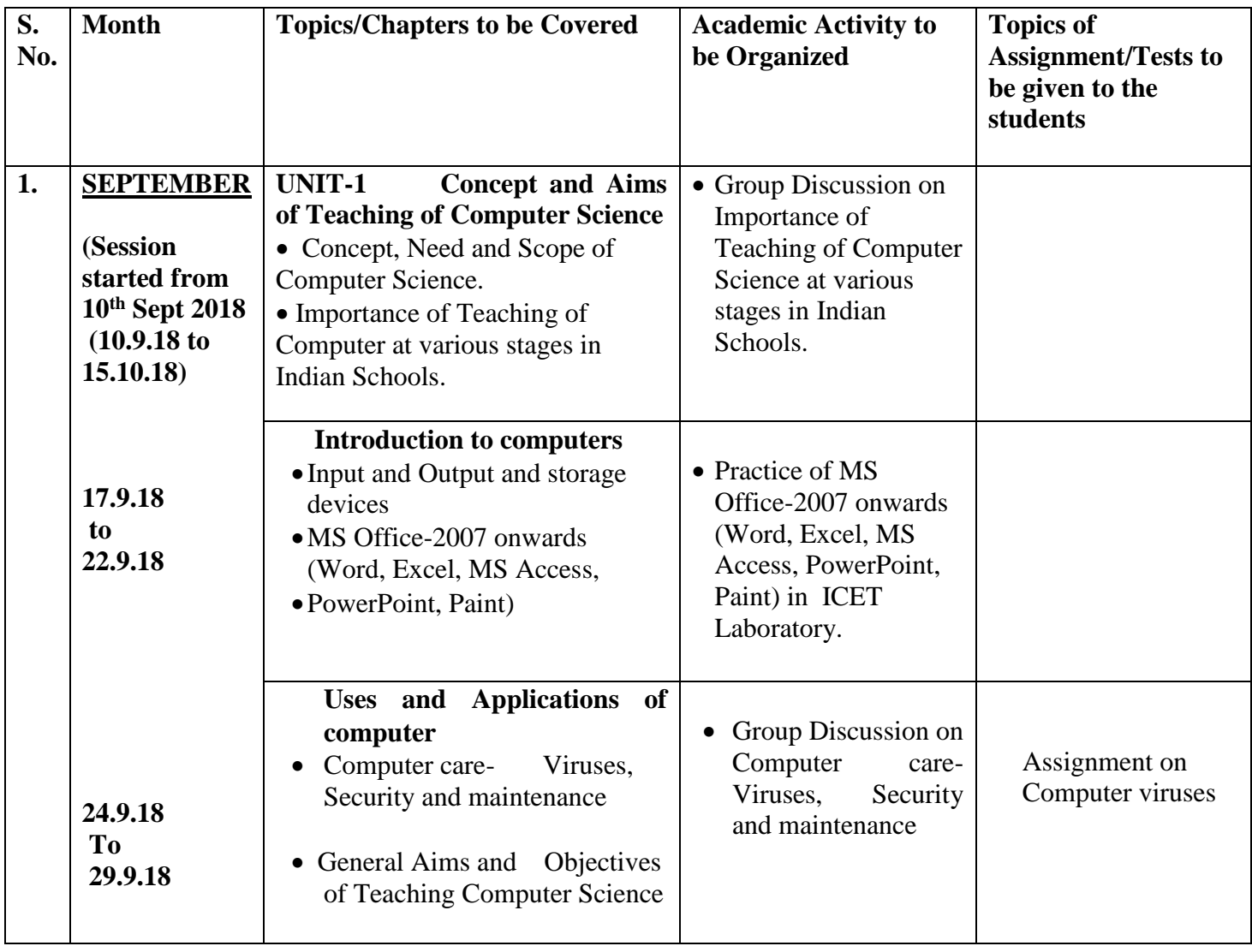

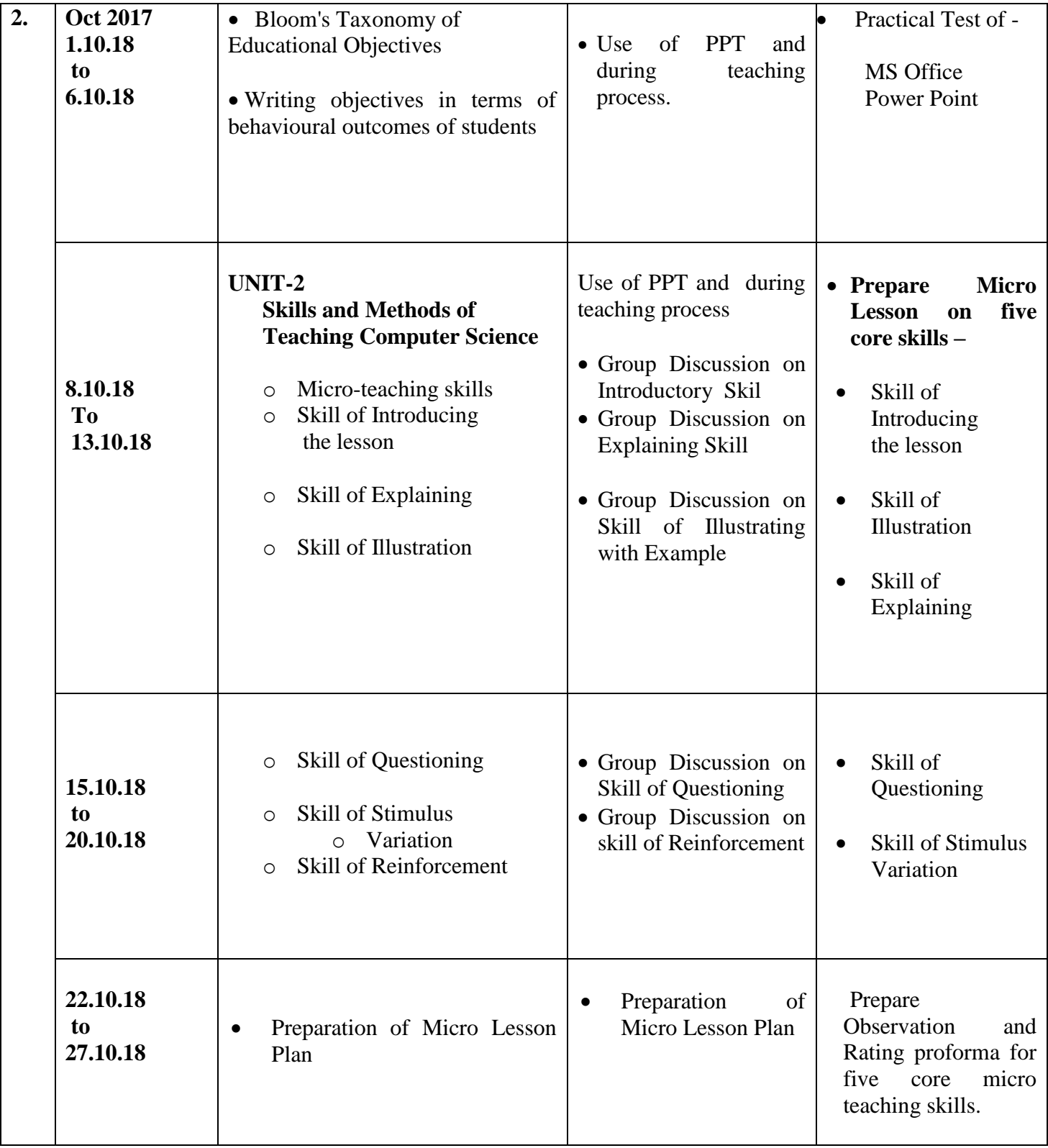

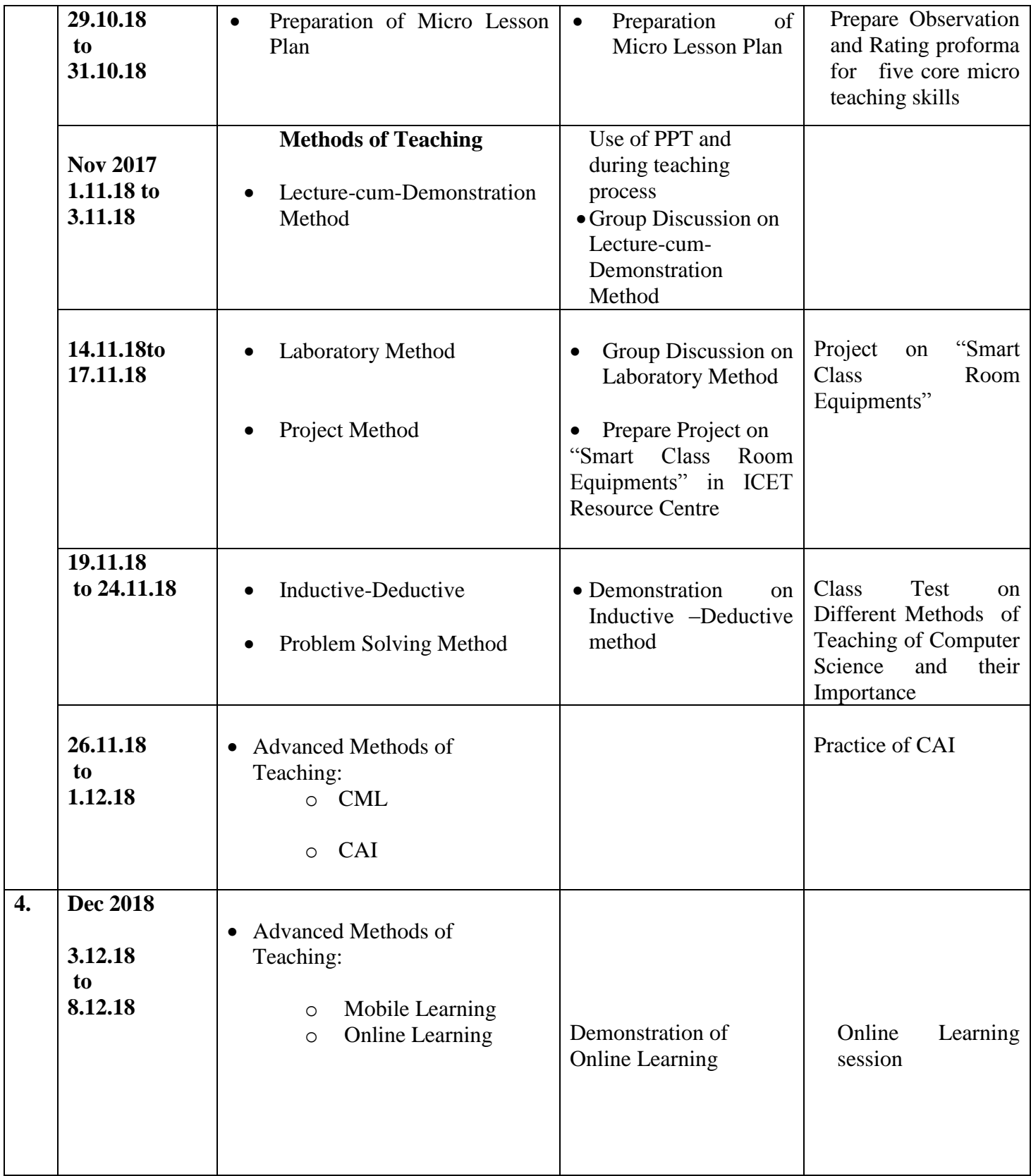

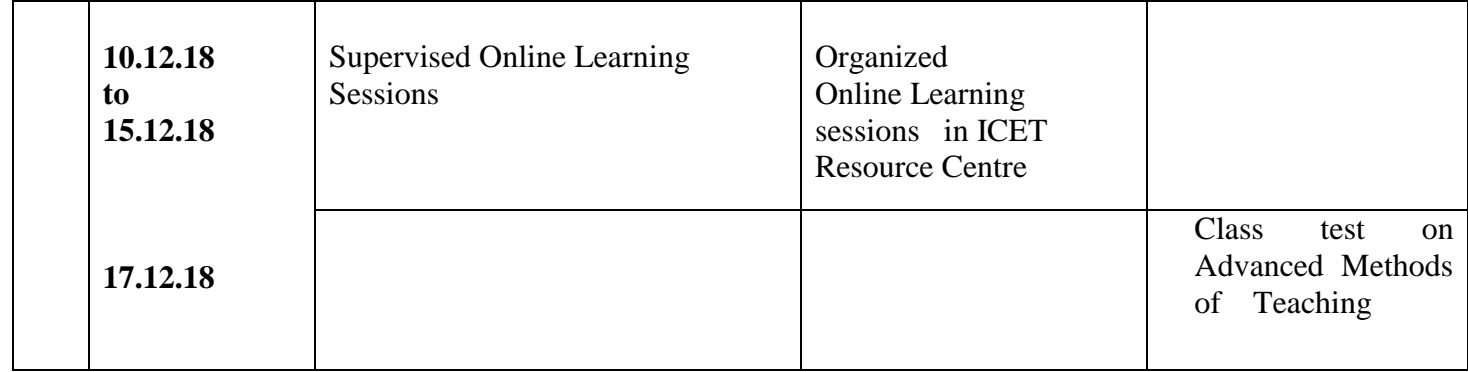

## **SUMMARY OF LESSON PLAN OF DR. SEEMA SIROHI , ASSOCIATE PROFESSOR**

## **(TEACHING OF COMPUTER SCIENCE) Name of College: C. R. COLLEGE OF EDUCATION, ROHTAK Academic Session: B. Ed (Ist Year) 2018-19 PAPER-IV & V (GROUP C) Opt. (iii): PEDAGOGY OF HOME SCIENCE (Max. Marks: 100)**

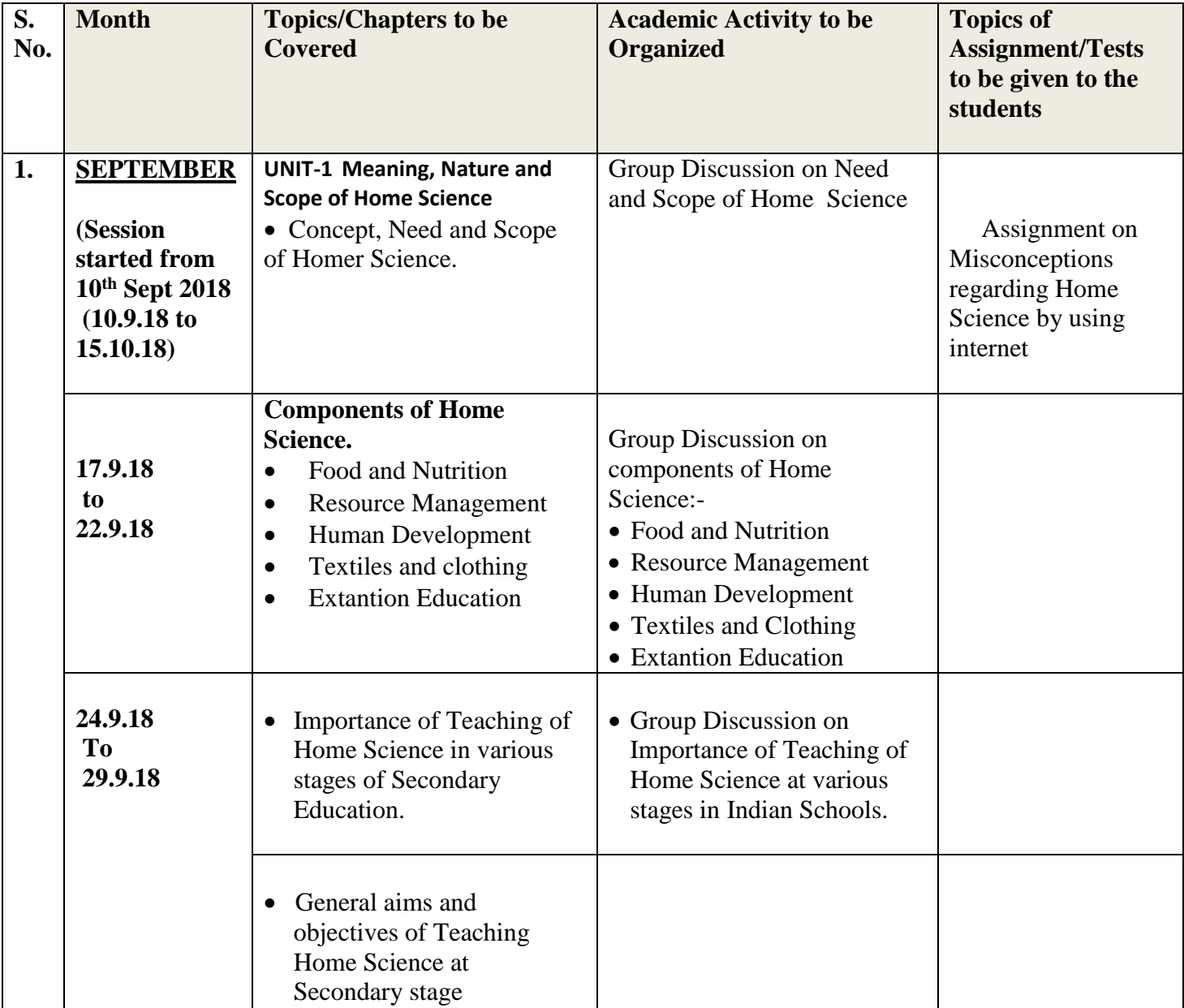

![](_page_5_Picture_281.jpeg)

![](_page_6_Picture_274.jpeg)

![](_page_7_Picture_231.jpeg)

# **SUMMARY OF LESSON PLAN OF DR. SEEMA SIROHI, ASSOCIATE PROFESSOR**

## **Name of College:** *C. R. COLLEGE OF EDUCATION, ROHTAK*

## **Academic Session: B.Ed (Ist Year) 2017-18**

#### **COURSE VII (A) : CRITICAL UNDERSTANDING OF ICT**

![](_page_7_Picture_232.jpeg)

## **(Max. Marks: 50)**

![](_page_8_Picture_271.jpeg)

![](_page_9_Picture_266.jpeg)

![](_page_10_Picture_256.jpeg)

![](_page_11_Picture_142.jpeg)

# **B. Ed. Second Year**

#### **COURSE-II: ASSESSMENT FOR LEARNING**

![](_page_12_Picture_158.jpeg)

![](_page_13_Picture_85.jpeg)